## **الوحدة الثالثة**

## **معامل االرتباط بيرسون**

- 1( مدخل إلى العالقة االرتباطية.
	- 2( أشكال االنتشار.
- 3( معامل ارتباط بيرسون وشروط استخدامه.
	- **1( مدخل إلى العالقة االرتباطية:**

يستخدم معامل االرتباط في الكشف عن العالقة بين متغيرين عما إذا كانت عالقة موجبة أو سالبة.

- علاقة موجبة كلكا علما زاد المتغير الأول زاد المتغير الثاني (علاقة طردية)
- علاقة سالبة كلم علما زاد المتغير الأول ينقص المتغير الثاني (علاقة عكسية)
- تبرز أهمية معامل االرتباط في قياس السط ت وفي قياس ثبات االختبارات وصدقها ولذل يجب التركز على:

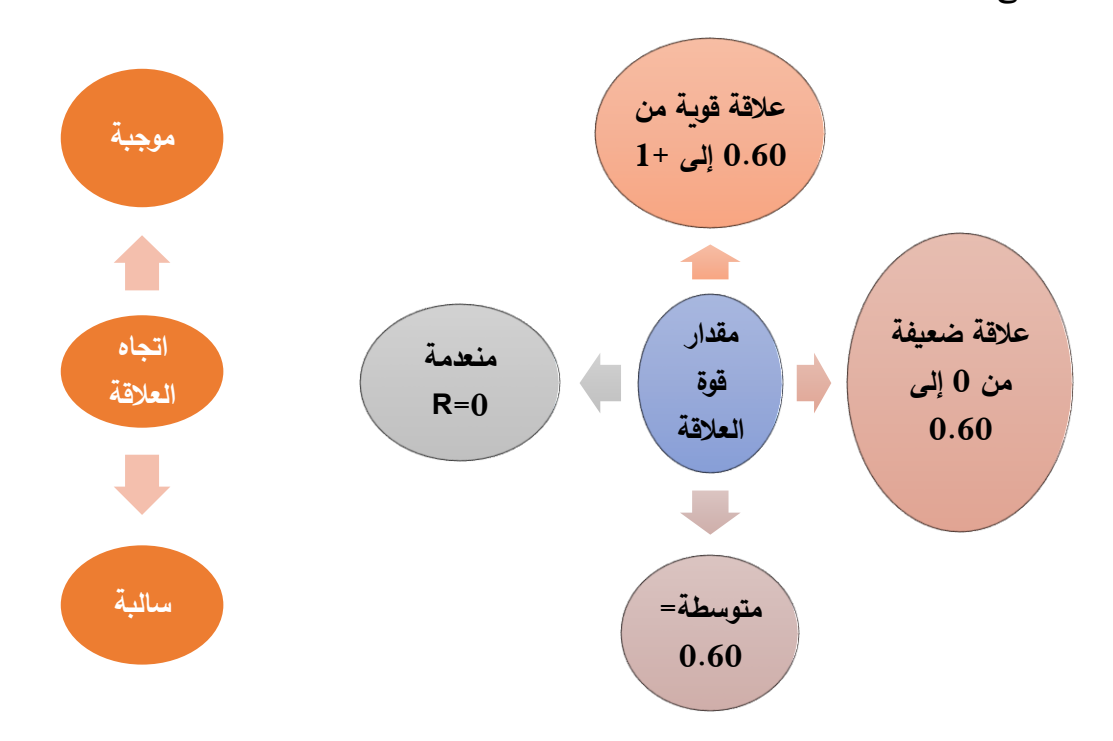

وكما أنه يمكن مقارنة قيمة معامل االرتباط المحسوبة بالقيمة الجدولية لمعرفة هل توجد عالقة أو ال.

**2( أشكال االنتشار:**

االنتشار: هو التمثيل البياني للعالقة بين متغيرين ويكون ذلك برصد نقاط المتغيرين على المحورين األفقي والعمودي.

• ومن خالل شكل االنتشار يمكن معرفة هل توجد عالقة ايجابية أو سلبية بين المتغيرين ضعيفة أو قوية أو ال توجد عالقة كما هو موضح في الشكل الموالي.

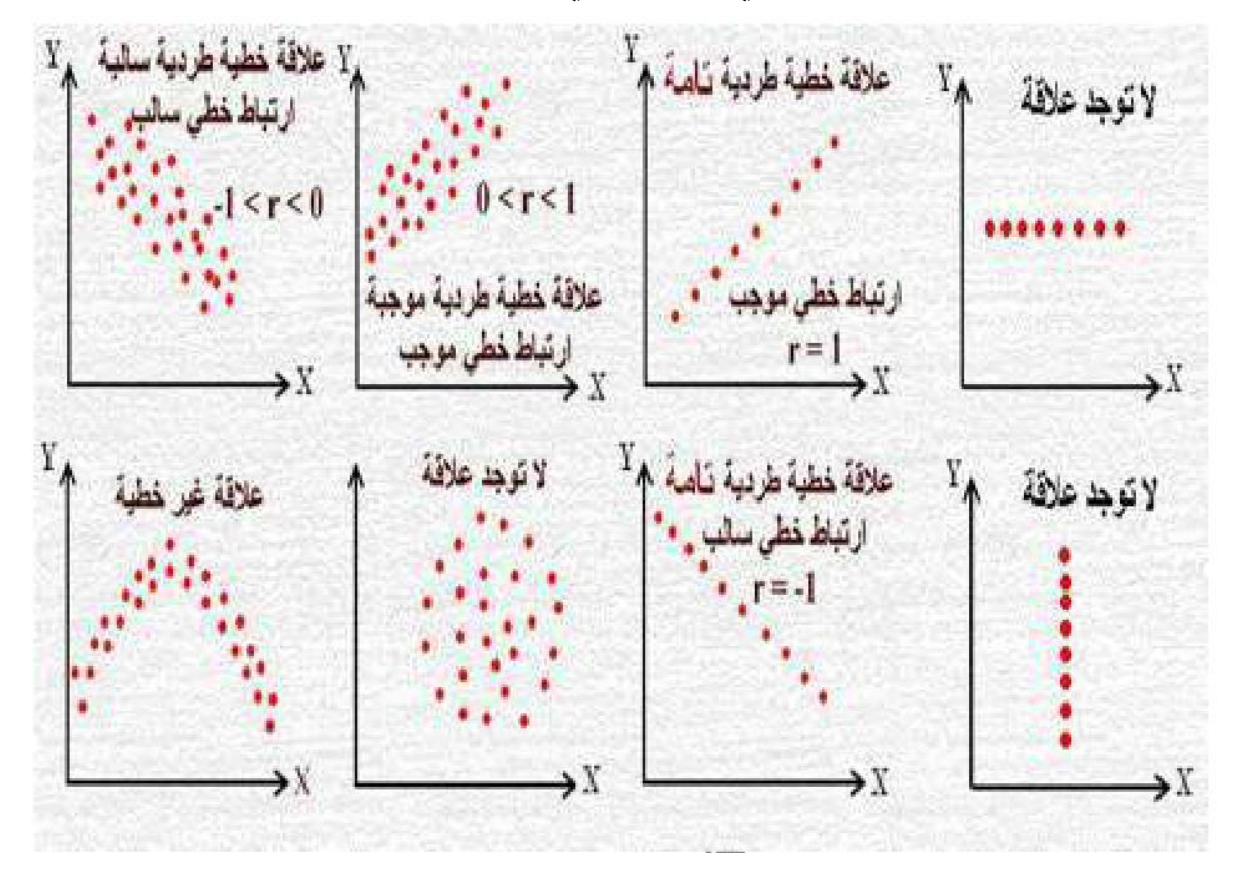

**3( معامل االرتباط بيرسون وشروط استخدامه:**

يعتبر هذا المعامل من أكثر معامالت االرتباط شيوعا واستعماال عندما يكون كال المتغيرين من النوع الكمي ويتطلب استعماله الشروط التالية:

- أن تكون العالقة بين المتغيرين خطية.
	- أن يتوزع المتغيرين توزيعا اعتداليا.
	- أن يكون كال من المتغيرين كميين.
		- يحسب بالعالقة التالية:

$$
R = \frac{[N(\sum \times Y)] - [\sum X \times \sum Y)]}{\sqrt{[N(\sum x^2) - (\sum x)^2)]X[N(\sum Y^2) - (\sum Y)^2]}}
$$

مالحظة: تجدون في موارد الثانوية فيديو توضيحي لطريقة حساب معامل ارتباط بيرسون وداللته من خالل Spss.

- تعرفنا سابقا تفسير قيمة معامل االرتباط، ولكن في كثير من األحيان يحصل الباحث على قيم من 0.53 إلى 0.42 وال يعرف داللتها االحصائية لذلك وجب اتباع الطريقة التالية:
	- استخراج درجة الحرية )-2N)
	- تحديد مستوى الداللة وغالبا ما تكون في البحوث االجتماعية والنفسية .0.05
		- ثم نقارن قيمة معامل االرتباط المحسوب بالقيمة المجدولة.
	- إذا كانت R المحسوبة أكبر من R المجدولة = هناك داللة أي توجد عالقة بين x و y.
- إذا كانت R المحسوبة أصغر من R المجدولة= ال توجد هناك داللة أي ال توجد عالقة بين x وy.

مالحظة: تجدون في موارد الثانوية جدول القيم الحرجة لمعامل ارتباط بيرسون.

- أنشطة تعلمية:
- التمرين األول:

طبق اختبار الانبطاح المائل ثني الذراعين (X)، واختبار هارفارد للخطوة (Y) (ف تنطق V) على عينة تتكون من 15 طالب جامعي، حيث كانت درجات الطالب كما يلي:

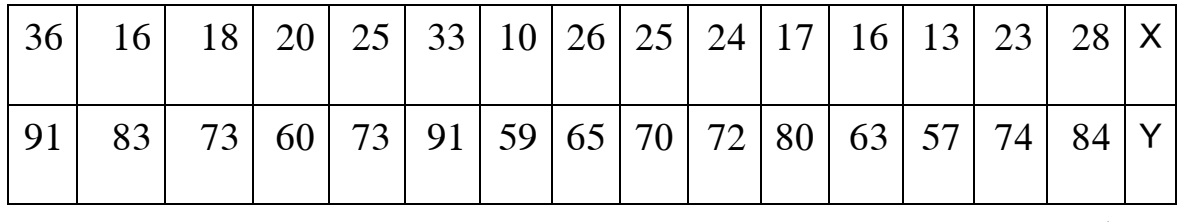

**- المطلوب:**

**-1** حساب معامل االرتباط بين درجات األداء في االختبار س ودرجات مؤشر الياقة البدنية ص باستخدام معامل الارتباط بيرسون (طريقة الانحرافات)؟

**-2** ما نوع العالقة بين المتغيرين عند مستوى داللة 0.05؟

**الحل:** 

$$
\bar{x} = \frac{\sum x}{n} = \frac{330}{15} = 22
$$
  $\bar{y} = \frac{\sum y}{N} = \frac{1095}{15} = 73$ 

نقوم بعمل جدول احصائي من 15 سطر حسب عينة الطلبة و 8 أعمدة حسب القانون االحصائي كما هو موضح في الجدول التالي:

| الطلاب         | $\pmb{\mathsf{X}}$ | y  | $X - \overline{x}$ | $y-\bar{y}$      | $x - \bar{x}^2$ | $y - \bar{y}^2$  | $(\mathbf{x}-\overline{x})\mathbf{x}(\mathbf{y}-\overline{\mathbf{y}})$ |
|----------------|--------------------|----|--------------------|------------------|-----------------|------------------|-------------------------------------------------------------------------|
| $\mathbf{1}$   | 28                 | 84 | 6                  | 11               | 36              | 121              | 66                                                                      |
| $\overline{2}$ | 23                 | 74 | $\mathbf{1}$       | $\mathbf{1}$     | $\mathbf{1}$    | $\mathbf{1}$     | $\mathbf{1}$                                                            |
| 3              | 13                 | 57 | $9-$               | $16-$            | 81              | 256              | 144                                                                     |
| $\overline{4}$ | 16                 | 63 | $6-$               | $10 -$           | 36              | 100              | 60                                                                      |
| 5              | 17                 | 80 | $5-$               | $\tau$           | 25              | 49               | $35 -$                                                                  |
| 6              | 24                 | 72 | $\mathbf{2}$       | $1 -$            | $\overline{4}$  | $\mathbf{1}$     | $2 -$                                                                   |
| $\overline{7}$ | 25                 | 70 | 3                  | $3-$             | 9               | 9                | $9-$                                                                    |
| 8              | 26                 | 65 | $\overline{4}$     | $8-$             | 16              | 64               | $32 -$                                                                  |
| 9              | 10                 | 59 | $12-$              | $14-$            | 144             | 196              | 168                                                                     |
| 10             | 33                 | 91 | 11                 | 18               | 121             | 324              | 198                                                                     |
| 11             | 25                 | 73 | 3                  | $\boldsymbol{0}$ | 9               | $\boldsymbol{0}$ | $\boldsymbol{0}$                                                        |
| 12             | 20                 | 60 | $2 -$              | $13-$            | $\overline{4}$  | 169              | 26                                                                      |
| 13             | 18                 | 73 | $4-$               | $\boldsymbol{0}$ | 16              | $\boldsymbol{0}$ | $\boldsymbol{0}$                                                        |

$$
R = \frac{\sum (x - \bar{x})(y - \bar{y})}{\sqrt{\sum (x - \bar{x})^2 \times \sum (y - \bar{y})^2}} = \frac{777}{\sqrt{734 \times 1714}} = 0.69
$$

1( نوع االرتباط هو ارتباط طردي متوسط، لكن المطلوب من السؤال هو تحديد نوع العالقة عند مستوى دلالة 0.05، لذلك نقوم بالإجراءات التالية:

- مستوى الداللة .0.05
- $13=2-15=2-$ درجة الحرية = ن
- استخ ارج قيمة الجدولية وهي القيمة التي تتقاطع فيها درجة الحرية مع مستوى الداللة.

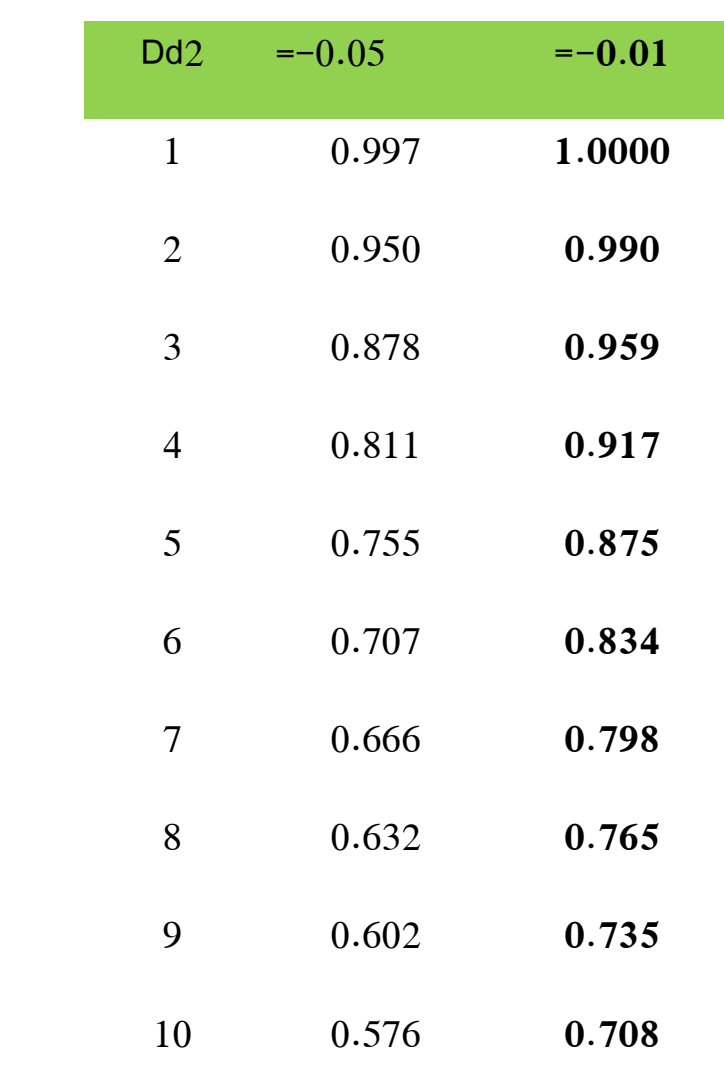

 $\mathbf{\mathbf{\mathbf{\mathbf{\mathbf{\mathbf{\mathbf{\mathbf{I}}}}}}}$ 

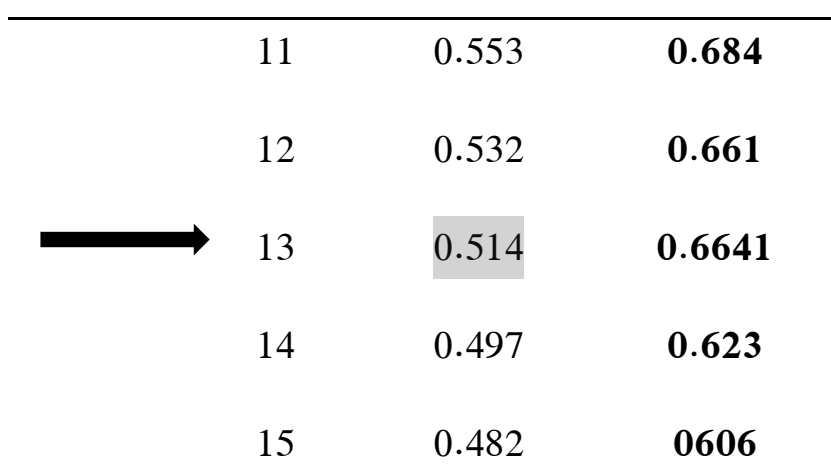

إذن قيمة معامل االرتباط الجدولية تساوي 0.514 نالحظ أن R المحسوبة أكبر من R الجدولية أي (0.69>0.14) مما يدل على وجود علاقة طردية ذات دلالة إحصائية بين درجات الأداء في الاختبار ومؤشر اللياقة البدنية عند مستوى داللة .0.05

**- التمرين الثاني:**

أحسب معامل االرتباط بالطريقة المباشرة لنفس المعطيات السابقة؟

**الحل:** 

لدينا:

$$
R = \frac{[N(\sum \times Y)] - [\sum X \times \sum Y)]}{\sqrt{[N(\sum x^2) - (\sum x)^2)]X[N(\sum Y^2) - (\sum Y)^2]}}
$$

لحساب نعامل االرتباط بيرسون نكون الجدول اآلتي:

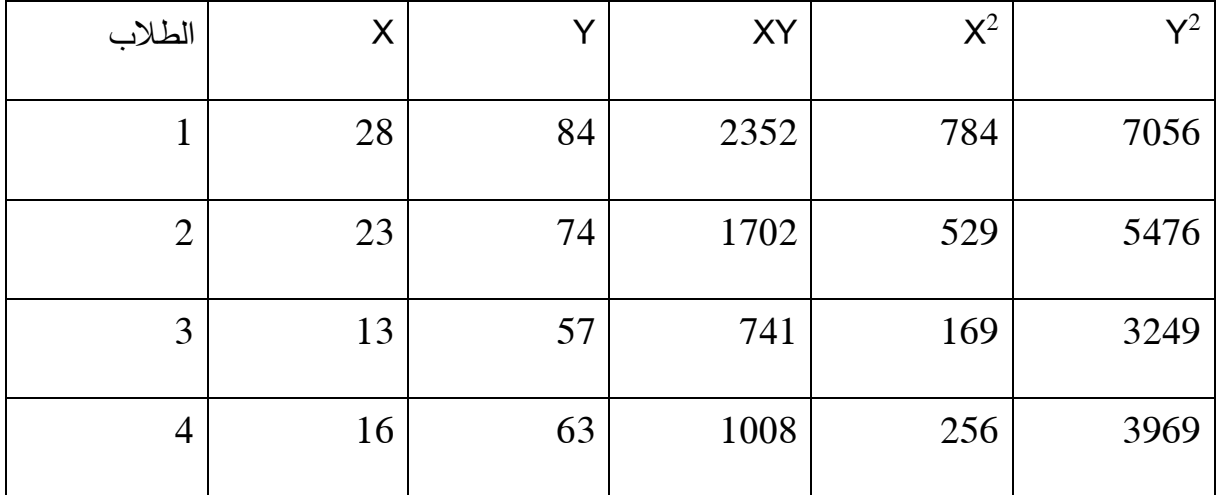

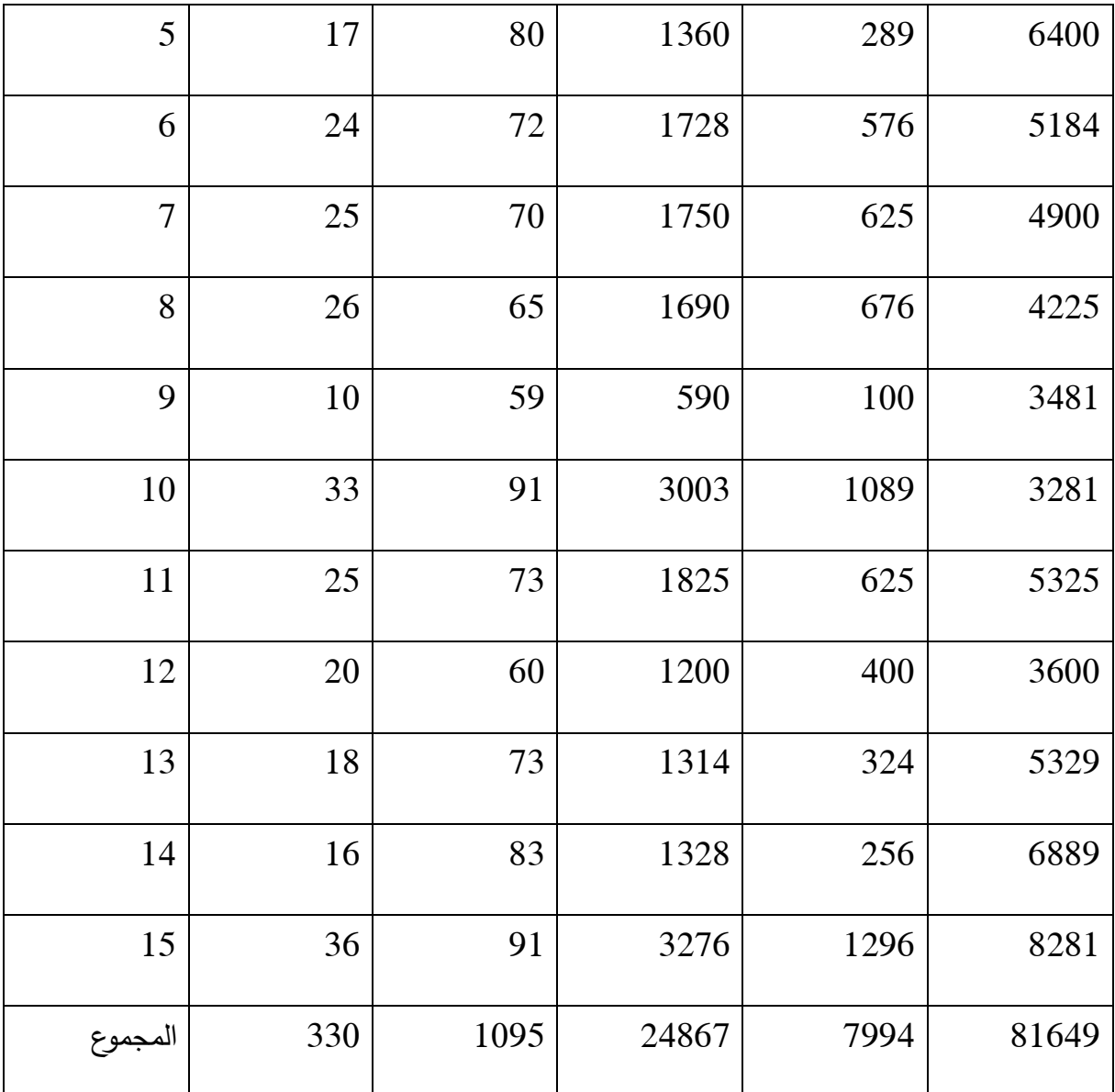

نعوض في القانون:

$$
R = \frac{[N(\Sigma \times Y)] - [\Sigma X \times \Sigma Y]}{\sqrt{[N(\Sigma X^2) - (\Sigma X)^2)] \times [N(\Sigma Y^2) - (\Sigma Y)^2]}}
$$
  
= 
$$
\frac{(15 \times 24867) - (330 \times 1095)}{\sqrt{[(15 \times 7994) - (330)^2] \times [(15 \times 81649) - (1095)^2]}}
$$
  
= 
$$
\frac{11655}{\sqrt{11010 \times 25710}} = 0.69
$$